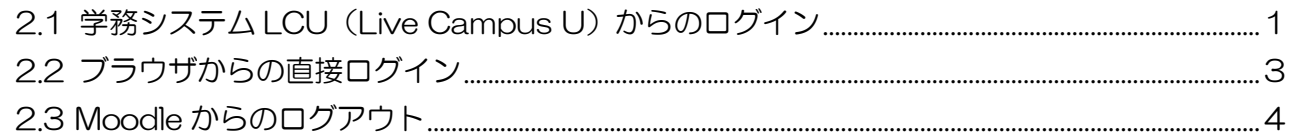

<span id="page-0-0"></span>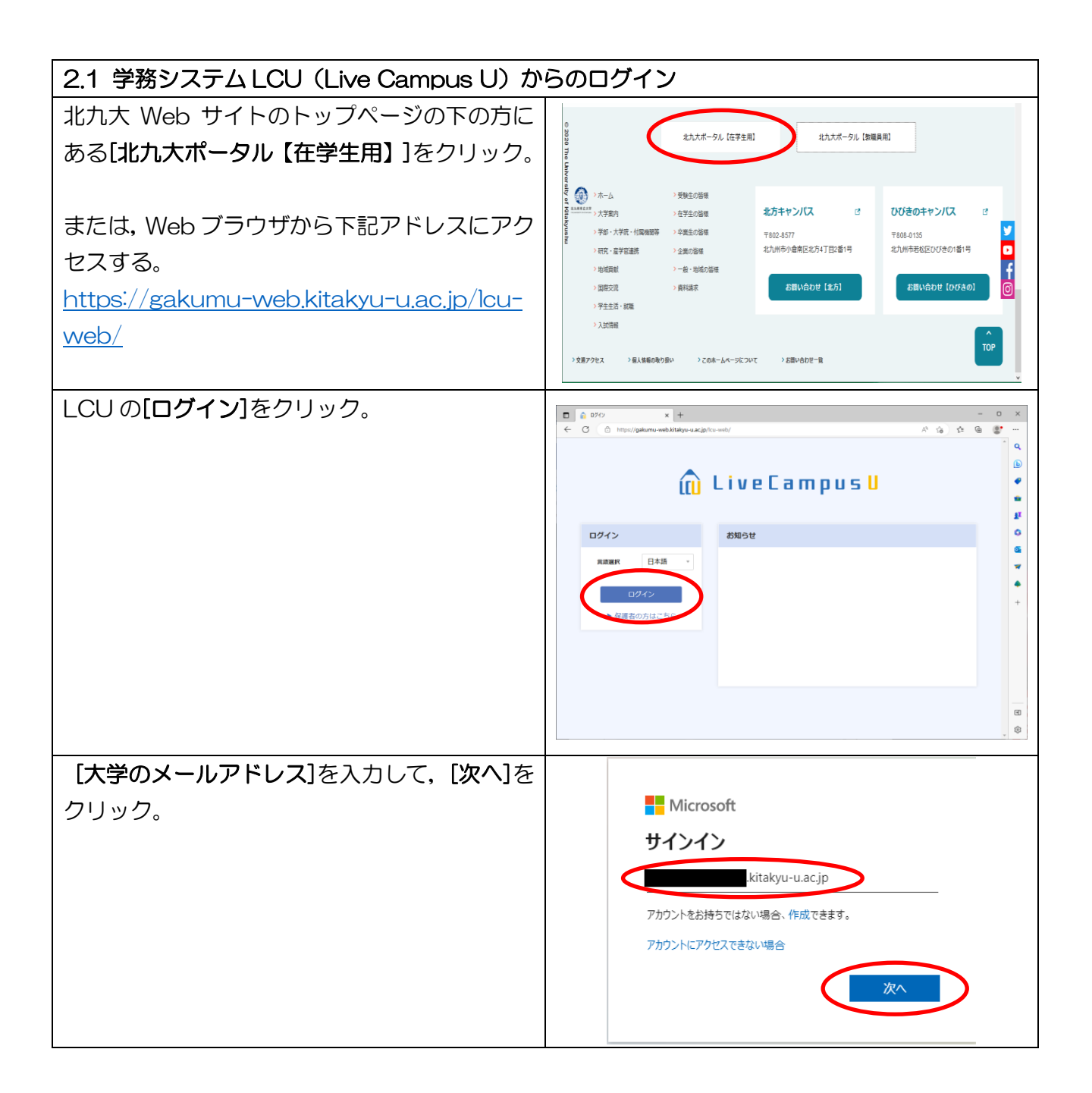

2

<span id="page-2-0"></span>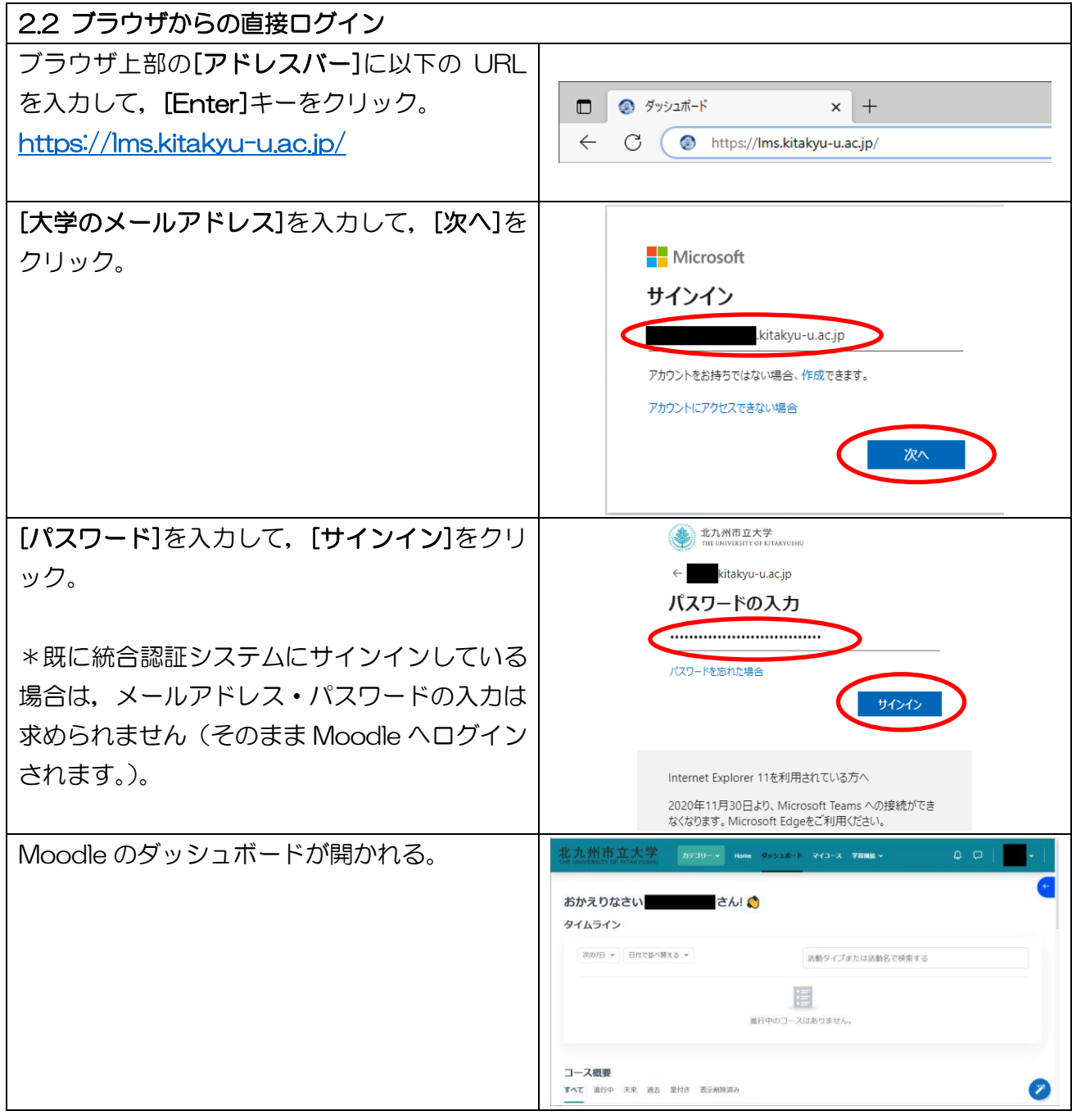

<span id="page-3-0"></span>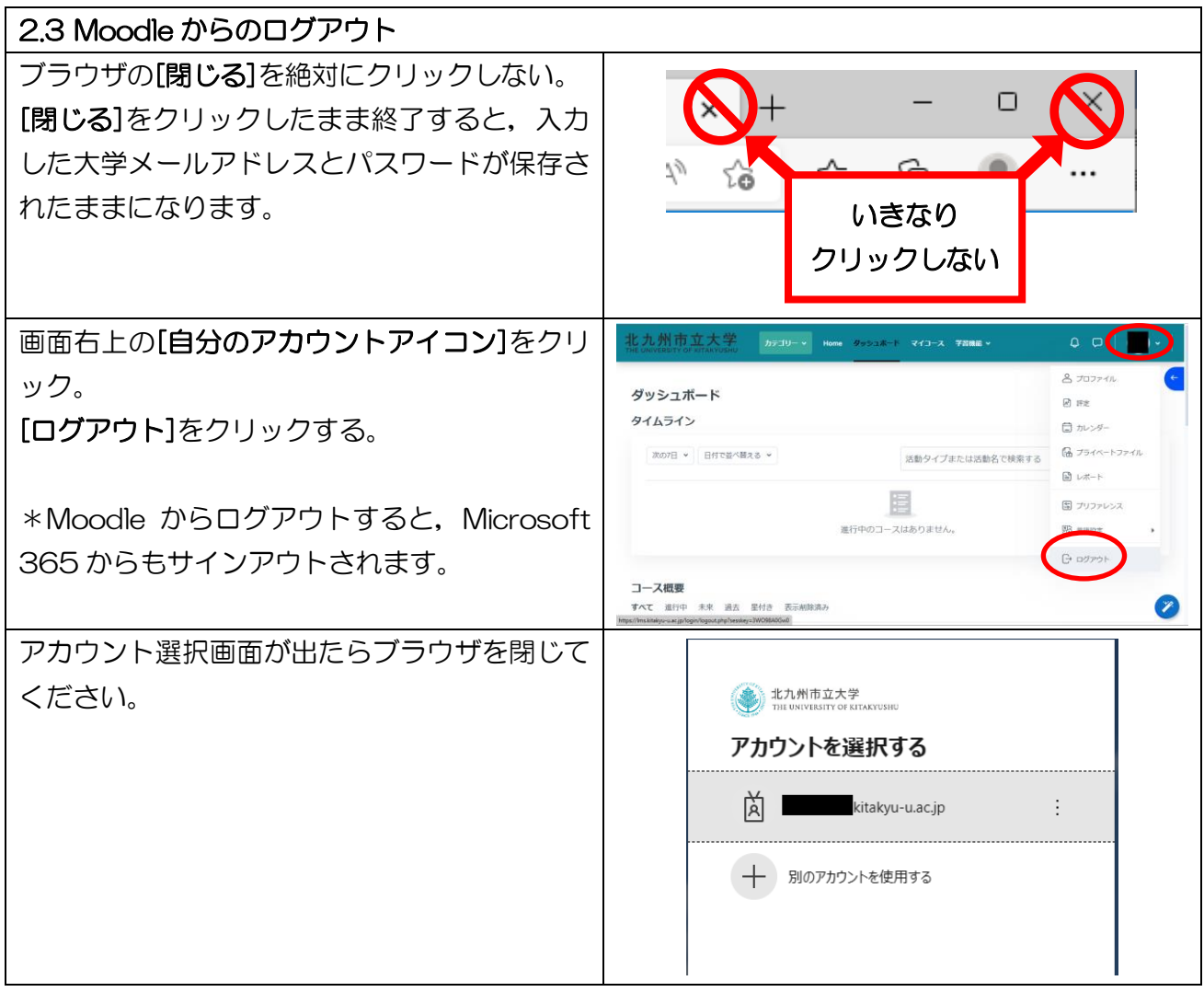